# Package 'smurf'

May 6, 2022

<span id="page-0-0"></span>Type Package

Title Sparse Multi-Type Regularized Feature Modeling

Version 1.1.3

Date 2022-05-06

Description Implementation of the SMuRF algorithm of De-vriendt et al. (2021) [<doi:10.1016/j.insmatheco.2020.11.010>](https://doi.org/10.1016/j.insmatheco.2020.11.010) to fit generalized linear models (GLMs) with multiple types of predictors via regularized maximum likelihood.

URL <https://gitlab.com/TReynkens/smurf>

License GPL  $(>= 2)$ 

BugReports <https://gitlab.com/TReynkens/smurf/-/issues>

Depends  $R$  ( $>= 3.4$ )

Imports catdata, glmnet (>= 4.0), graphics, MASS, Matrix, methods, mgcv, parallel, RColorBrewer, Rcpp (>= 0.12.12), speedglm, stats

**Suggests** bookdown, knitr, rmarkdown, roxygen2 ( $>= 6.0.0$ ), testthat

LinkingTo Rcpp, RcppArmadillo  $(>= 0.8.300.1.0)$ 

VignetteBuilder knitr

ByteCompile yes

Encoding UTF-8

NeedsCompilation yes

RoxygenNote 7.1.2

Author Tom Reynkens [aut, cre] (<<https://orcid.org/0000-0002-5516-5107>>), Sander Devriendt [aut], Katrien Antonio [aut]

Maintainer Tom Reynkens <tomreynkens@hotmail.com>

Repository CRAN

Date/Publication 2022-05-06 11:20:02 UTC

# <span id="page-1-0"></span>R topics documented:

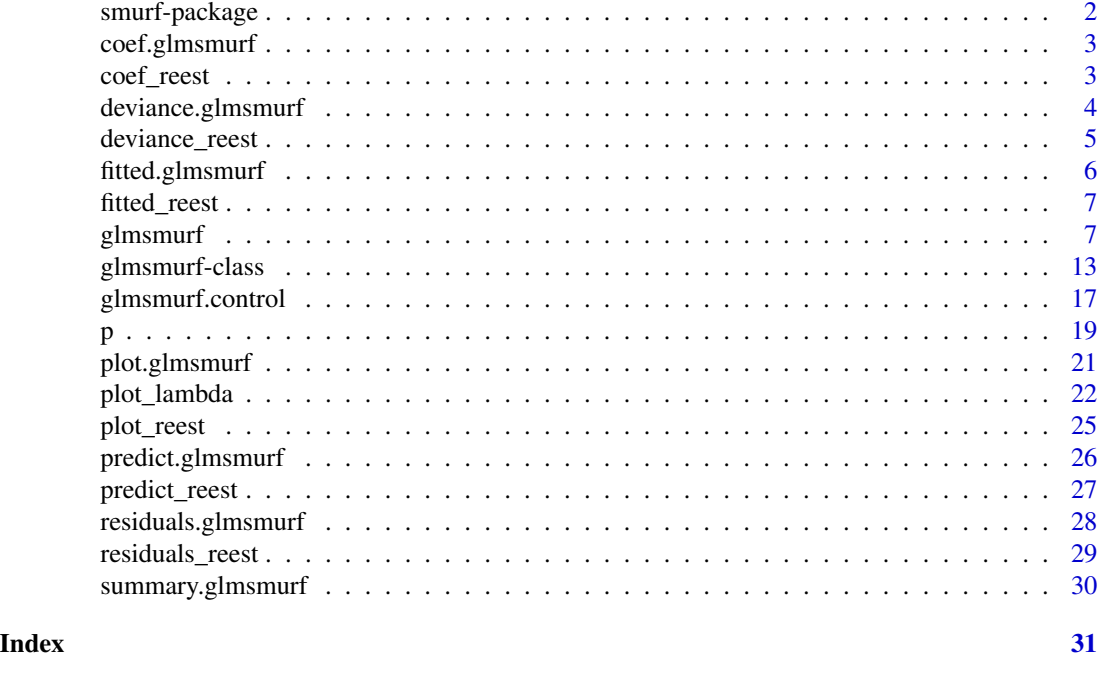

smurf-package *smurf: Sparse Multi-Type Regularized Feature Modeling*

#### Description

Implementation of the SMuRF algorithm of Devriendt et al. (2021) <doi:10.1016/j.insmatheco.2020.11.010> to fit generalized linear models (GLMs) with multiple types of predictors via regularized maximum likelihood.

#### Author(s)

Maintainer: Tom Reynkens <tomreynkens@hotmail.com> [\(ORCID\)](https://orcid.org/0000-0002-5516-5107)

Authors:

- Sander Devriendt <sander.devriendt@kuleuven.be>
- Katrien Antonio

#### See Also

Useful links:

- <https://gitlab.com/TReynkens/smurf>
- Report bugs at <https://gitlab.com/TReynkens/smurf/-/issues>

<span id="page-2-2"></span><span id="page-2-0"></span>

# Description

Function to extract the coefficients of the estimated model. coefficients is an *alias* for it.

# Usage

```
## S3 method for class 'glmsmurf'
coef(object, ...)
## S3 method for class 'glmsmurf'
coefficients(object, ...)
```
# Arguments

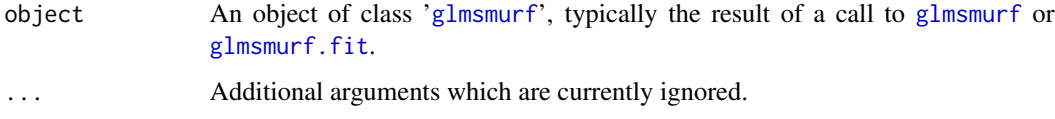

# Value

A vector containing the coefficients of the estimated model in object.

# See Also

[coef\\_reest](#page-2-1), [coef](#page-0-0), [summary.glmsmurf](#page-29-1), [glmsmurf](#page-6-1), [glmsmurf-class](#page-12-1)

#### Examples

## See example(glmsmurf) for examples

<span id="page-2-1"></span>coef\_reest *Coefficients of Re-estimated Model*

# Description

Function to extract the coefficients of the re-estimated model. coefficients\_reest is an *alias* for it.

#### Usage

```
coef_reest(object, ...)
## S3 method for class 'glmsmurf'
coef_reest(object, ...)
coefficients_reest(object, ...)
## S3 method for class 'glmsmurf'
coefficients_reest(object, ...)
```
# Arguments

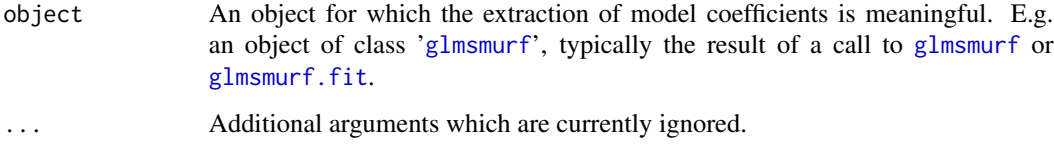

# Value

A vector containing the coefficients of the re-estimated model in object, when they are available, or, otherwise, the coefficients of the estimated model in object with a warning.

# See Also

[coef.glmsmurf](#page-2-2), [coef](#page-0-0), [summary.glmsmurf](#page-29-1), [glmsmurf](#page-6-1), [glmsmurf-class](#page-12-1)

# Examples

## See example(glmsmurf) for examples

<span id="page-3-1"></span>deviance.glmsmurf *Deviance of Estimated Model*

# Description

Function to extract the deviance of the estimated model.

# Usage

```
## S3 method for class 'glmsmurf'
deviance(object, ...)
```
<span id="page-3-0"></span>

# <span id="page-4-0"></span>deviance\_reest 5

#### Arguments

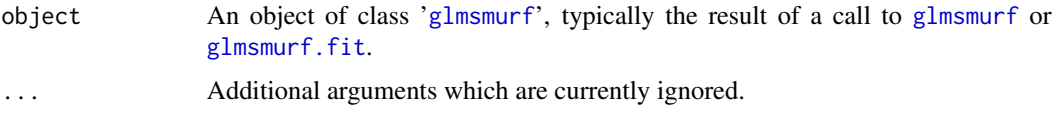

#### Value

The deviance of the estimated model in object.

### See Also

[deviance\\_reest](#page-4-1), [deviance](#page-0-0), [summary.glmsmurf](#page-29-1), [glmsmurf](#page-6-1), [glmsmurf-class](#page-12-1)

#### Examples

## See example(glmsmurf) for examples

<span id="page-4-1"></span>deviance\_reest *Deviance of Re-estimated Model*

# Description

Function to extract the deviance of the re-estimated model.

# Usage

```
deviance_reest(object, ...)
```

```
## S3 method for class 'glmsmurf'
deviance_reest(object, ...)
```
#### Arguments

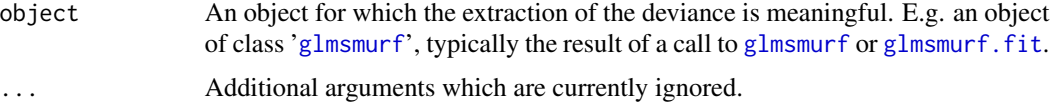

# Value

The deviance of the re-estimated model in object, when it is available or, otherwise, the deviance of the estimated model in object with a warning.

# See Also

[deviance.glmsmurf](#page-3-1), [deviance](#page-0-0), [summary.glmsmurf](#page-29-1), [glmsmurf](#page-6-1), [glmsmurf-class](#page-12-1)

# <span id="page-5-0"></span>Examples

## See example(glmsmurf) for examples

<span id="page-5-1"></span>fitted.glmsmurf *Fitted Values of Estimated Model*

# Description

Function to extract the fitted values of the estimated model.

# Usage

```
## S3 method for class 'glmsmurf'
fitted(object, ...)
```
# Arguments

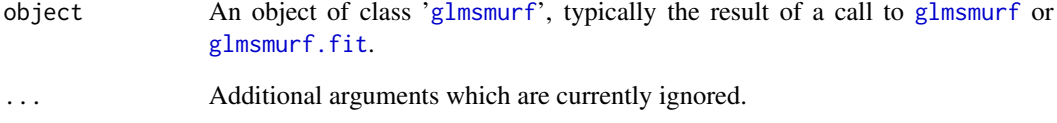

# Value

A vector containing the fitted values of the estimated model in object.

# See Also

[fitted\\_reest](#page-6-3), [fitted](#page-0-0), [glmsmurf](#page-6-1), [glmsmurf-class](#page-12-1)

# Examples

## See example(glmsmurf) for examples

<span id="page-6-3"></span><span id="page-6-0"></span>

#### Description

Function to extract the fitted values of the re-estimated model.

#### Usage

```
fitted_reest(object, ...)
```
## S3 method for class 'glmsmurf' fitted\_reest(object, ...)

# Arguments

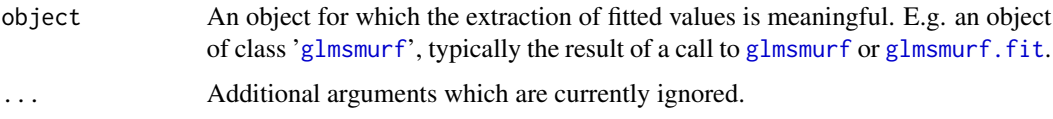

# Value

A vector containing the fitted values of the re-estimated model in object, when they are available or, otherwise, the fitted values of the estimated model in object with a warning.

#### See Also

[fitted.glmsmurf](#page-5-1), [fitted](#page-0-0), [glmsmurf](#page-6-1), [glmsmurf-class](#page-12-1)

#### Examples

## See example(glmsmurf) for examples

<span id="page-6-1"></span>glmsmurf *Fit a Multi-Type Regularized GLM Using the SMuRF Algorithm*

#### <span id="page-6-2"></span>Description

SMuRF algorithm to fit a generalized linear model (GLM) with multiple types of predictors via regularized maximum likelihood. glmsmurf.fit contains the fitting function for a given design matrix.

8 glmsmurf

Usage

```
glmsmurf(
  formula,
  family,
  data,
 weights,
  start,
 offset,
 lambda,
  lambda1 = 0,
  lambda2 = 0,
 pen.weights,
  adj.matrix,
  standardize = TRUE,
 control = list(),x.return = FALSE,
 y.return = TRUE,
 pen.weights.return = FALSE
)
glmsmurf.fit(
 X,
 y,
 weights,
 start,
 offset,
  family,
 pen.cov,
 n.par.cov,
 group.cov,
  refcat.cov,
 lambda,
  lambda1 = 0,
  lambda2 = 0,
  pen.weights,
  adj.matrix,
  standardize = TRUE,
  control = list(),formula = NULL,
 data = NULL,
 x.return = FALSE,
 y.return = FALSE,
 pen.weights.return = FALSE
\mathcal{L}
```
# <span id="page-8-0"></span>glmsmurf 9

# Arguments

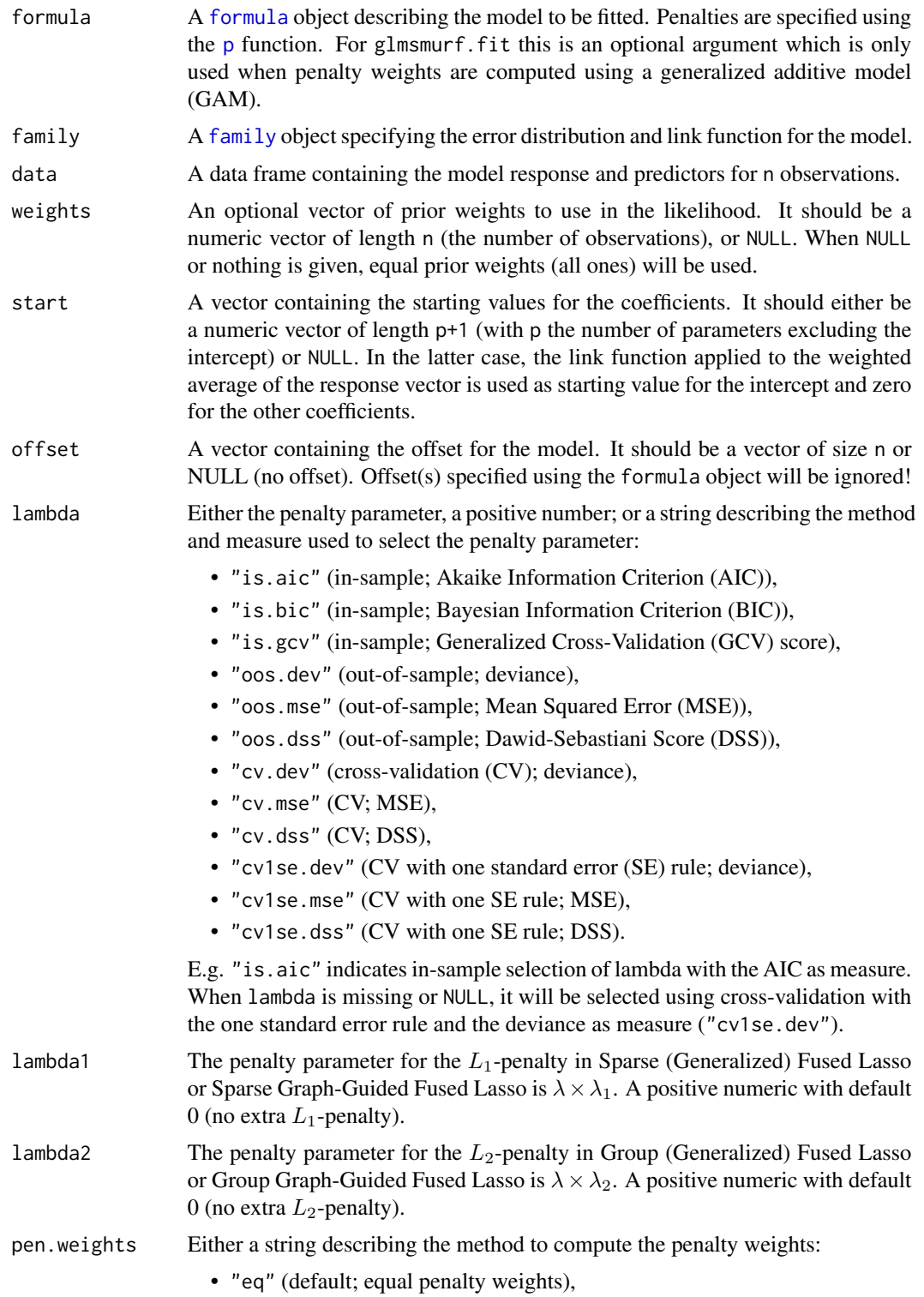

<span id="page-9-0"></span>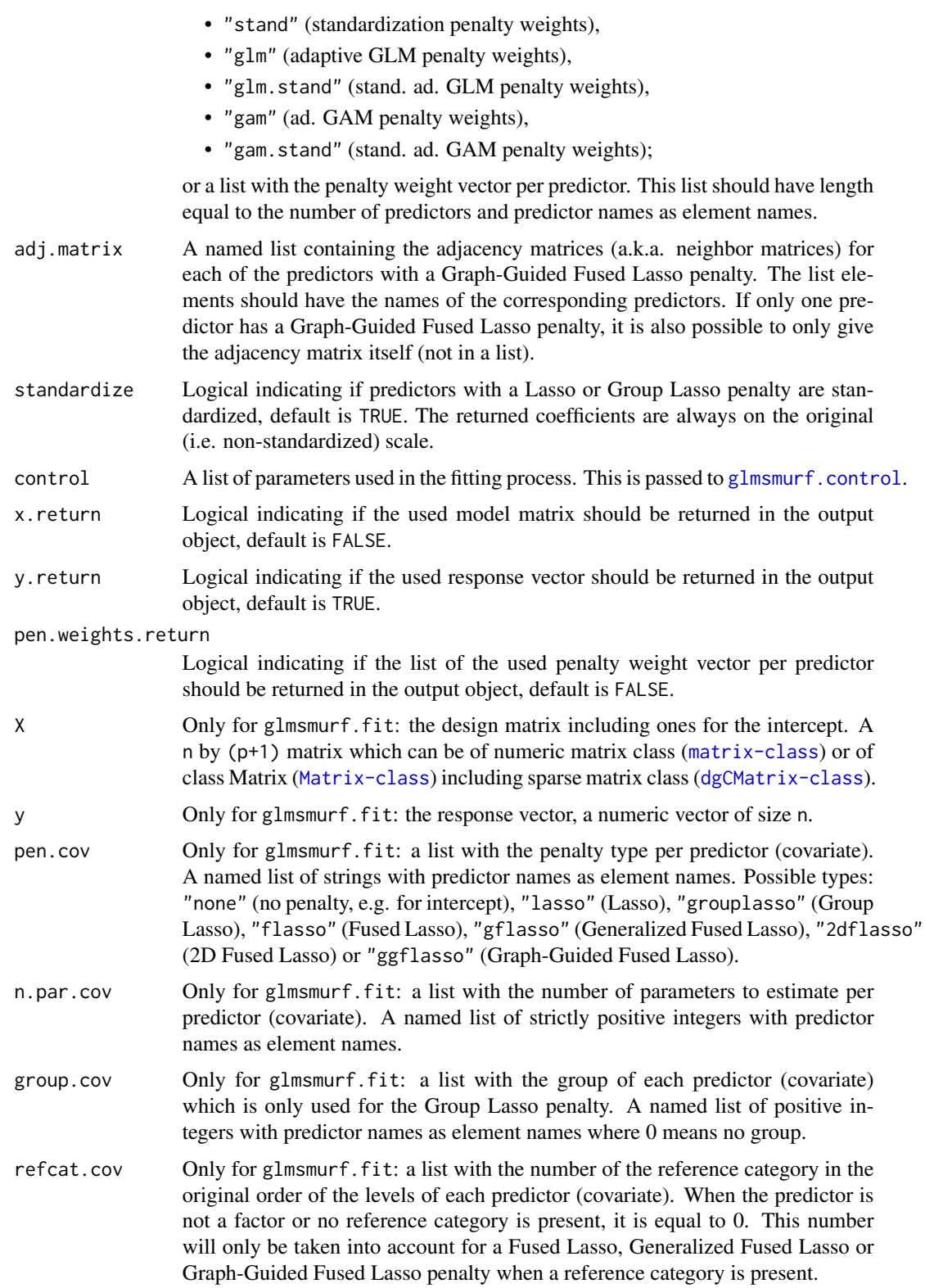

#### <span id="page-10-0"></span>glmsmurf and the state of the state of the state of the state of the state of the state of the state of the state of the state of the state of the state of the state of the state of the state of the state of the state of t

#### Details

See the package vignette for more details and a complete description of a use case.

As a user, it is important to take the following into acocunt:

- The estimated coefficients are rounded to 7 digits.
- The cross-validation folds are not deterministic. The validation sample for selecting lambda out-of-sample is determined at random when no indices are provided in 'validation.index' in the control object argument. In these cases, the selected value of lambda is hence not deterministic. When selecting lambda in-sample, or out-of-sample when indices are provided in 'validation.index' in the control object argument, the selected value of lambda is deterministic.
- The glmsmurf function can handle many use cases and is preferred for general use. The glmsmurf.fit function requires a more thorough understanding of the package internals and should hence be used with care!

#### Value

An object of class 'glmsmurf' is returned. See [glmsmurf-class](#page-12-1) for more details about this class and its generic functions.

#### References

Devriendt, S., Antonio, K., Reynkens, T. and Verbelen, R. (2021). "Sparse Regression with Multitype Regularized Feature Modeling", Insurance: Mathematics and Economics, 96, 248–261. <doi:10.1016/j.insmatheco.2020

Hastie, T., Tibshirani, R., and Wainwright, M. (2015). *Statistical Learning with Sparsity: The Lasso and Generalizations*. CRC Press.

#### See Also

[glmsmurf-class](#page-12-1), [glmsmurf.control](#page-16-1), [p](#page-18-1), [glm](#page-0-0)

#### Examples

```
# Munich rent data from catdata package
data("rent", package = "catdata")
```

```
# The considered predictors are the same as in
# Gertheiss and Tutz (Ann. Appl. Stat., 2010).
# Response is monthly rent per square meter in Euro
# Urban district in Munich
rent$area <- as.factor(rent$area)
# Decade of construction
rent$year <- as.factor(floor(rent$year / 10) * 10)
# Number of rooms
rent$rooms <- as.factor(rent$rooms)
```
#### 12 glmsmurf

```
rent$quality <- as.factor(rent$good + 2 * rent$best)
levels(rent$quality) <- c("fair", "good", "excellent")
# Floor space divided in categories (0, 30), [30, 40), ..., [130, 140)
sizeClasses \leq c(0, \text{seq}(30, 140, 10))rent$size <- as.factor(sizeClasses[findInterval(rent$size, sizeClasses)])
# Is warm water present?
rent$warm <- factor(rent$warm, labels = c("yes", "no"))
# Is central heating present?
rent$central <- factor(rent$central, labels = c("yes", "no"))
# Does the bathroom have tiles?
rent$tiles <- factor(rent$tiles, labels = c("yes", "no"))
# Is there special furniture in the bathroom?
rent$bathextra <- factor(rent$bathextra, labels = c("no", "yes"))
# Is the kitchen well-equipped?
rent$kitchen <- factor(rent$kitchen, labels = c("no", "yes"))
# Create formula with 'rentm' as response variable,
# 'area' with a Generalized Fused Lasso penalty,
# 'year', 'rooms', 'quality' and 'size' with Fused Lasso penalties,
# and the other predictors with Lasso penalties.
formu \le rentm \sim p(area, pen = "gflasso") +
p(year, pen = "flasso") + p(rooms, pen = "flasso") +
p(quality, pen = "flasso") + p(size, pen = "flasso") +
p(warm, pen = "lasso") + p(central, pen = "lasso") +p(tiles, pen = "lasso") + p(bathextra, pen = "lasso") +
p(kitchen, pen = "lasso")
# Fit a multi-type regularized GLM using the SMuRF algorithm.
# We use standardization adaptive penalty weights based on an initial GLM fit.
# The value for lambda is selected using cross-validation
# (with the deviance as loss measure and the one standard error rule), see example(plot_lambda)
munich.fit <- glmsmurf(formula = formu, family = gaussian(), data = rent,
```

```
pen.weights = "glm.stand", lambda = 0.02)
```
#### # S3 methods for glmsmurf objects

# Model summary summary(munich.fit)

# Get coefficients of estimated model

# <span id="page-12-0"></span>glmsmurf-class 13

```
coef(munich.fit)
# Get coefficients of re-estimated model
coef_reest(munich.fit)
```

```
# Plot coefficients of estimated model
plot(munich.fit)
# Plot coefficients of re-estimated model
plot_reest(munich.fit)
```

```
# Get deviance of estimated model
deviance(munich.fit)
# Get deviance of re-estimated model
deviance_reest(munich.fit)
```

```
# Get fitted values of estimated model
fitted(munich.fit)
# Get fitted values of re-estimated model
fitted_reest(munich.fit)
```

```
# Get predicted values of estimated model on scale of linear predictors
predict(munich.fit, type = "link")
# Get predicted values of re-estimated model on scale of linear predictors
predict_reest(munich.fit, type = "link")
```

```
# Get deviance residuals of estimated model
residuals(munich.fit, type = "deviance")
# Get deviance residuals of re-estimated model
residuals_reest(munich.fit, type = "deviance")
```

```
glmsmurf-class Class of Multi-Type Regularized GLMs Fitted Using the SMuRF Algo-
                       rithm
```
#### Description

The functions [glmsmurf](#page-6-1) and [glmsmurf.fit](#page-6-2) return objects of the S3 class 'glmsmurf' which partially inherits from the 'glm' and 'lm' classes.

#### Value

An object of class 'glmsmurf' is a list with at least following components:

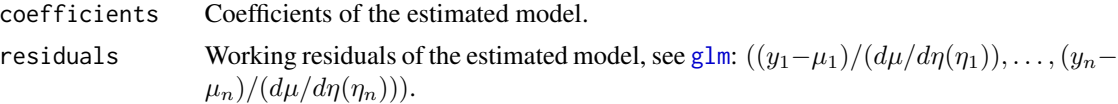

<span id="page-13-0"></span>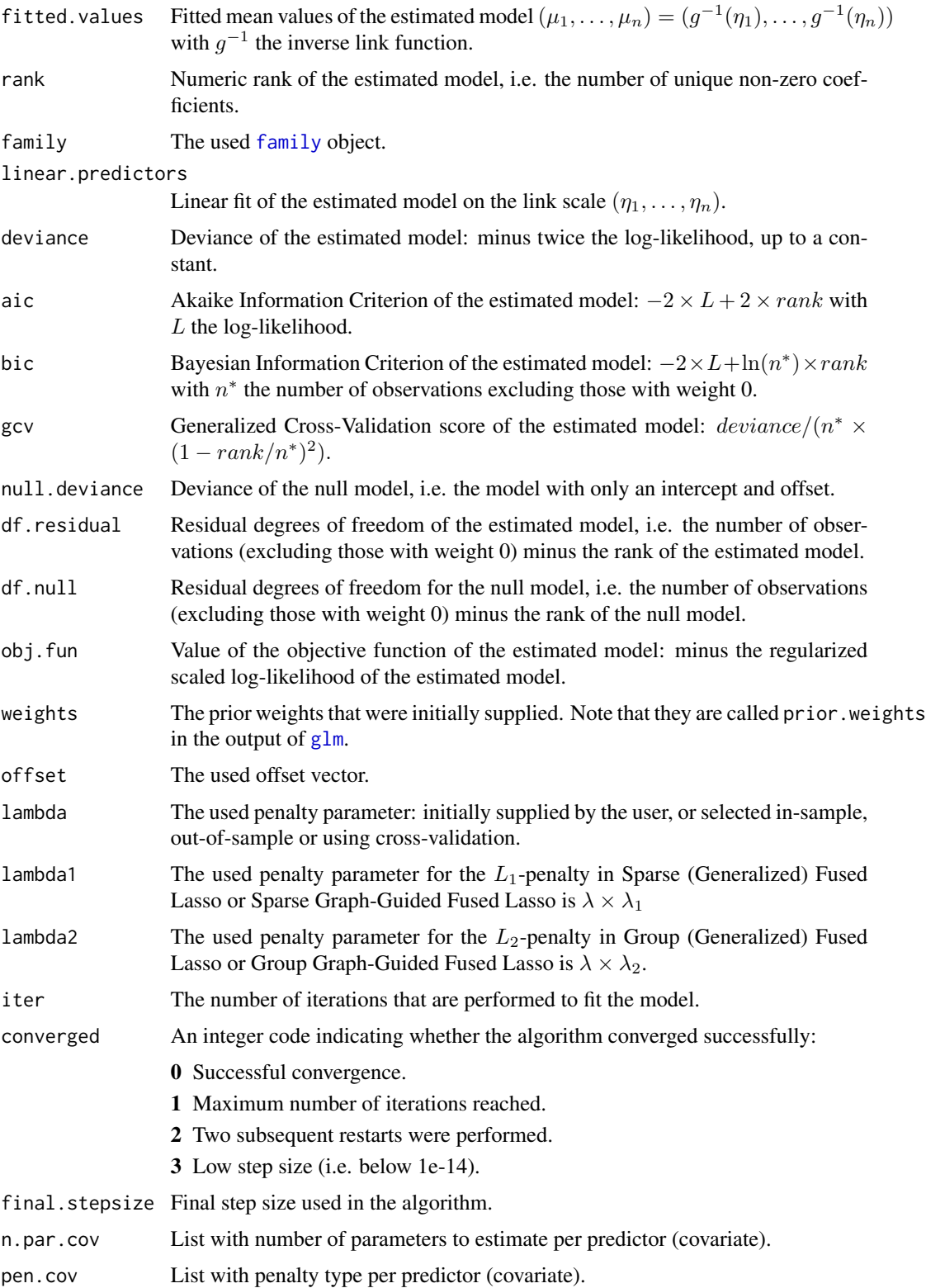

<span id="page-14-0"></span>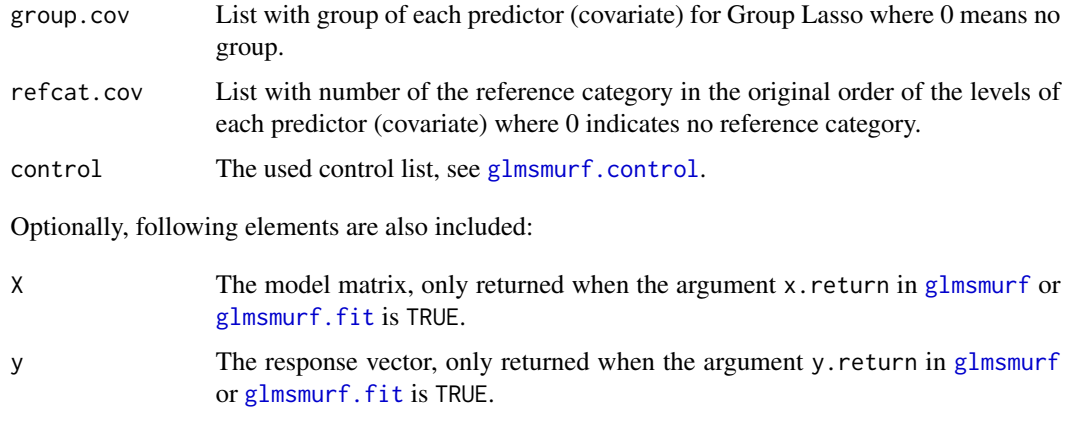

pen.weights List with the vector of penalty weights per predictor (covariate), only returned when the argument pen.weights.return in [glmsmurf](#page-6-1) or [glmsmurf.fit](#page-6-2) is TRUE.

When the model is re-estimated, i.e. reest = TRUE in [glmsmurf.control](#page-16-1), the following components are also present:

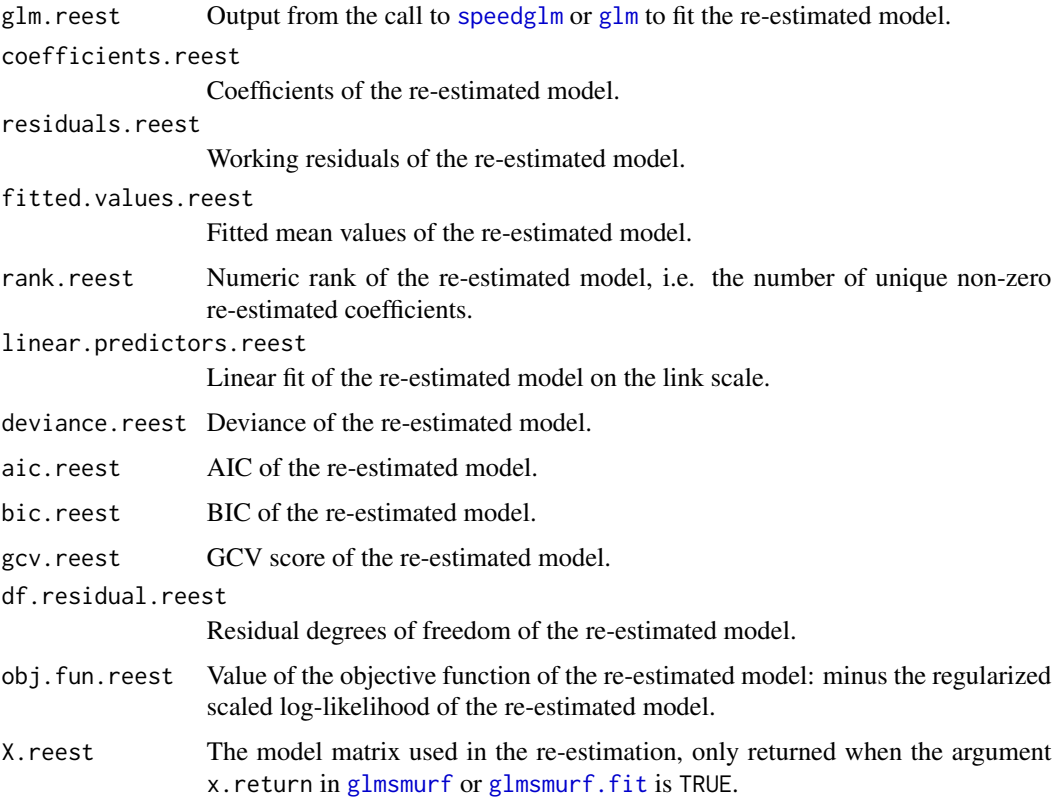

When lambda is not given as input but selected in-sample, out-of-sample or using cross-validation, i.e. the lambda argument in [glmsmurf](#page-6-1) or [glmsmurf.fit](#page-6-2) is a string describing the selection method, the following components are also present:

<span id="page-15-0"></span>lambda.method Method (in-sample, out-of-sample or cross-validation (possibly with the one standard error rule)) and measure (AIC, BIC, GCV score, deviance, MSE or DSS) used to select lambda. E.g. "is.bic" indicates in-sample selection of lambda with the BIC as measure.

lambda.vector Vector of lambda values that were considered in the selection process.

#### lambda.measures

List with for each of the relevant measures a matrix containing for each considered value of lambda (rows) the measure for the whole data (in-sample), for the validation data (out-of-sample) or per cross-validation fold (cross-validation) (columns).

#### lambda.coefficients

Matrix containing for each considered value of lambda (rows) the estimated (when lambda.reest = FALSE in [glmsmurf.control](#page-16-1)) or re-estimated (when lambda.reest = TRUE) coefficients when selecting lambda in-sample or out-ofsample (or using cross-validation with one fold); and NULL otherwise.

When the object is output from [glmsmurf](#page-6-1), following elements are also included:

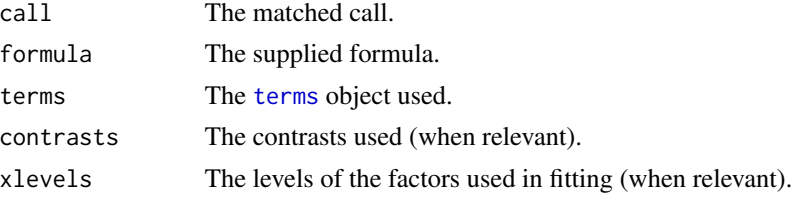

#### S3 generics

Following S3 generic functions are available for an object of class "glmsmurf":

[coef](#page-0-0) Extract coefficients of the estimated model.

[coef\\_reest](#page-2-1) Extract coefficients of the re-estimated model, when available.

[deviance](#page-0-0) Extract deviance of the estimated model.

[deviance\\_reest](#page-4-1) Extract deviance of the re-estimated model, when available.

[family](#page-0-0) Extract family object.

[fitted](#page-0-0) Extract fitted values of the estimated model.

[fitted\\_reest](#page-6-3) Extract fitted values of the re-estimated model, when available.

[plot](#page-0-0) Plot coefficients of the estimated model.

[plot\\_reest](#page-24-1) Plot coefficients of the re-estimated model, when available.

[plot\\_lambda](#page-21-1) Plot goodness-of-fit statistics or information criteria as a function of lambda, when lambda is selected in-sample, out-of-sample or using cross-validation.

[predict](#page-0-0) Obtain predictions using the estimated model.

[predict\\_reest](#page-26-1) Obtain predictions using the re-estimated model, when available.

[residuals](#page-0-0) Extract residuals of the estimated model.

[residuals\\_reest](#page-28-1) Extract residuals of the re-estimated model, when available.

[summary](#page-0-0) Print a summary of the estimated model, and of the re-estimated model (when available).

# <span id="page-16-0"></span>glmsmurf.control 17

# See Also

[glmsmurf](#page-6-1), [glm](#page-0-0), [lm](#page-0-0)

#### Examples

## See example(glmsmurf) for examples

<span id="page-16-1"></span>glmsmurf.control *Control Function for Fitting a Multi-Type Regularized GLM Using the SMuRF Algorithm.*

# Description

Control function to handle parameters for fitting a multi-type regularized generalized linear model (GLM) using the SMuRF algorithm. The function sets defaults and performs input checks on the provided parameters.

#### Usage

```
glmsmurf.control(
 epsilon = 1e-08,
 maxiter = 10000,
 step = NULL,
  tau = 0.5,
  reset = TRUE,lambda.vector = NULL,
  lambda.min = NULL,
  lambda.max = NULL,
  lambda.length = 50L,
  lambda.reest = FALSE,
 k = 5L,
  oos.prop = 0.2,
  validation.index = NULL,
 ncores = NULL,
 po.ncores = NULL,
 print = FALSE
)
```
#### Arguments

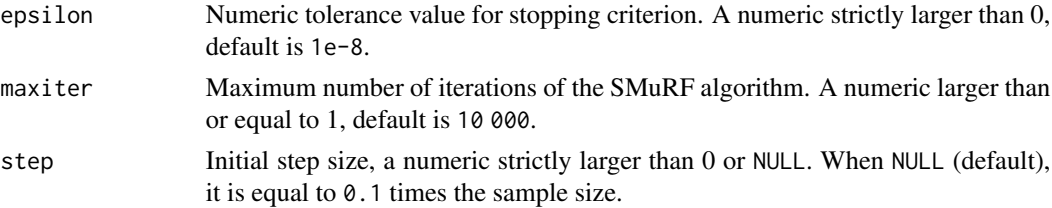

<span id="page-17-0"></span>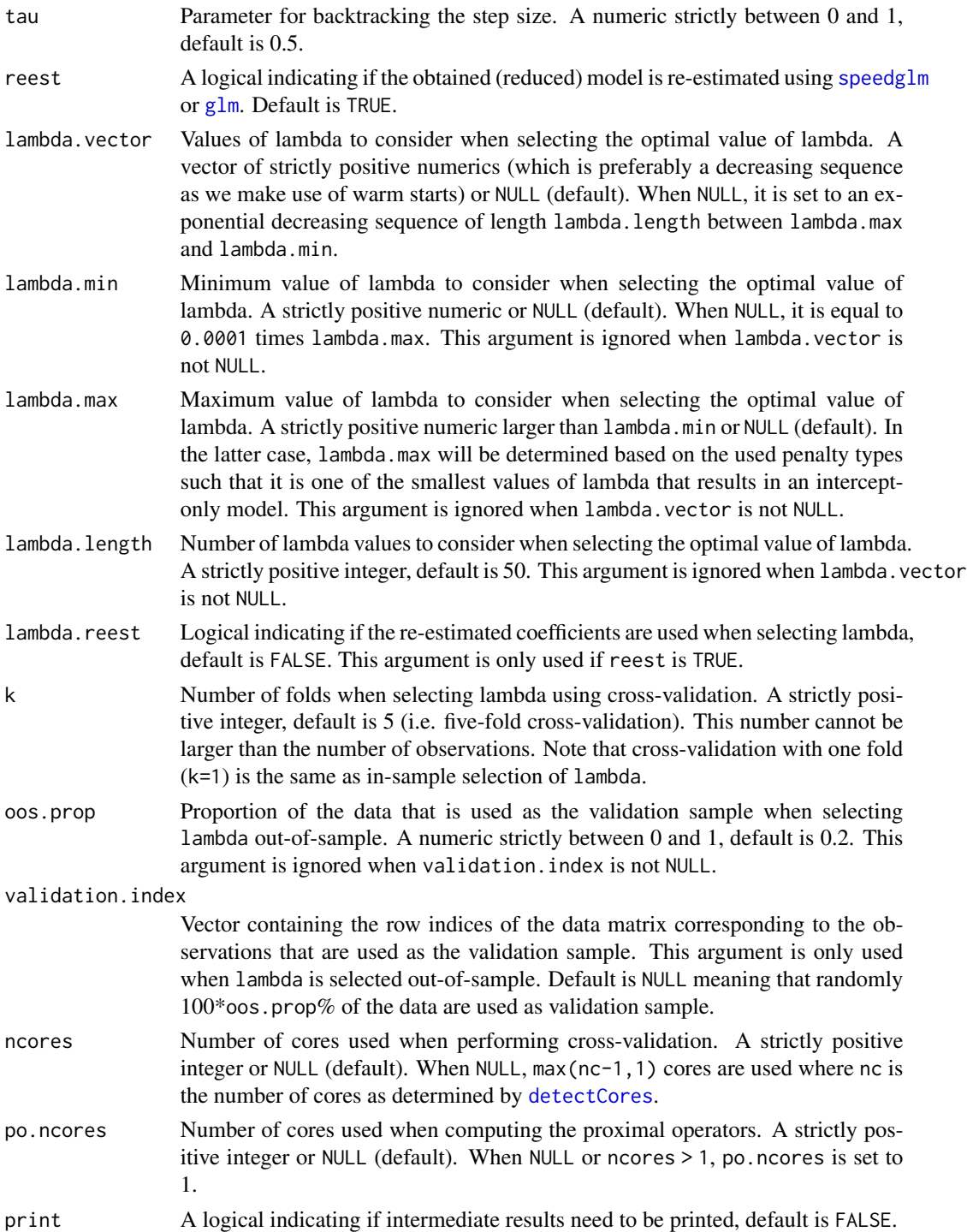

# Details

More details on the selection of lambda can be found in the package vignette.

# <span id="page-18-0"></span>Value

A list with elements named as the arguments.

#### See Also

Fitting procedures: [glmsmurf](#page-6-1) and [glmsmurf.fit](#page-6-2) (given design matrix). [glm.control](#page-0-0)

# Examples

## See example(plot\_lambda) for examples

<span id="page-18-1"></span>

p *Define Individual Subpenalties for a Multi-Type Regularized GLM*

# Description

Function used to define regularization terms in a [glmsmurf](#page-6-1) model formula.

# Usage

p(pred1, pred2 = NULL, pen = "lasso", refcat = NULL, group = NULL)

# Arguments

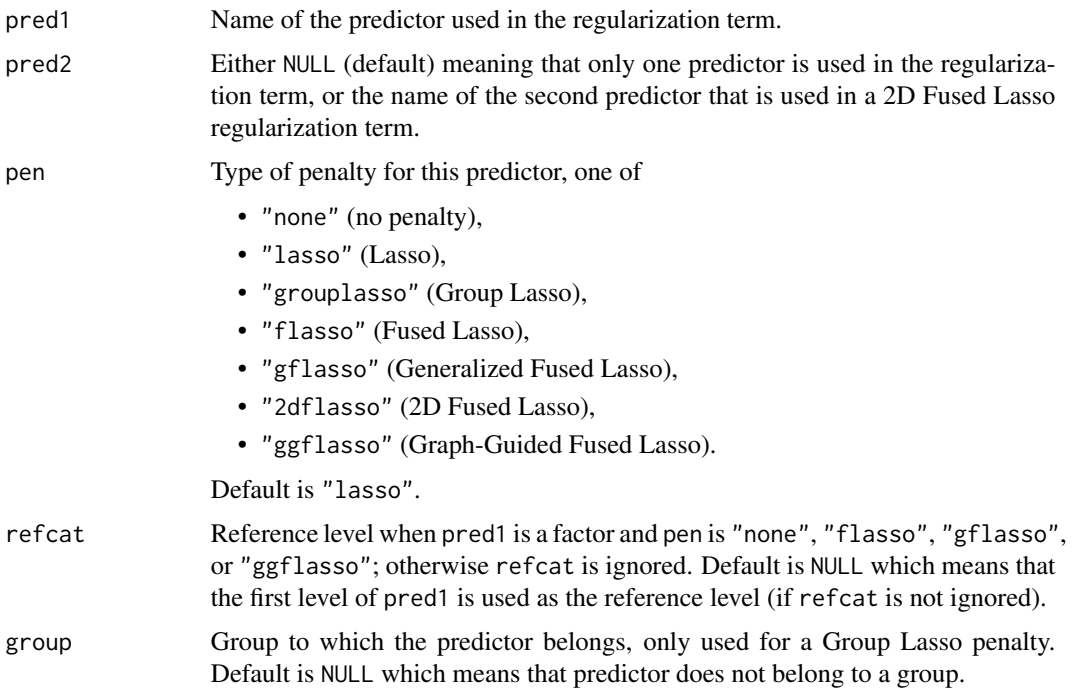

#### Details

Predictors with no penalty, a Lasso penalty or a Group Lasso penalty should be numeric or a factor which can be non-numeric. Predictors with a Fused Lasso, Generalized Fused Lasso, Graph-Guided Fused Lasso or 2D Fused Lasso penalty should be given as a factor which can also be non-numeric. When a predictor is given as a factor, there cannot be any unused levels.

For a predictor with a Fused Lasso penalty, the levels should be ordered from smallest to largest. The first level will be the reference level, but this can be changed using the refcat argument.

When lambda  $*$  lambda1 > 0 or lambda  $*$  lambda2 > 0 in [glmsmurf](#page-6-1), no reference level is used for the Fused Lasso, Generalized Fused Lasso and Graph-Guided Fused Lasso penalties, and refcat will hence be ignored.

If pred2 is different from NULL, pen should be set to "2dflasso", and vice versa. Note that there cannot be any unused levels in the interaction between pred1 and pred2.

When adding an interaction between pred1 and pred2 with a 2D Fused Lasso penalty, the 1D effects should also be present in the model and the reference categories for the 1D predictors need to be the respective first levels. The reference level for the 2D predictor will then be the 2D level where it least one of the 1D components is equal to the 1D reference levels. It is also allowed to add binned factors, of predictors that are included in the model, in the interaction. They should have the original predictor name + '.binned' as predictor names. For example: the original predictors 'age' and 'power' are included in the model and the interaction of 'age.binned' and 'power.binned' can also be present in the model formula.

An overview of the different penalty types and their usage can be found in the package vignette.

#### See Also

[glmsmurf](#page-6-1)

#### Examples

```
# Munich rent data from catdata package
data("rent", package = "catdata")
# The considered predictors are the same as in
# Gertheiss and Tutz (Ann. Appl. Stat., 2010).
# Response is monthly rent per square meter in Euro
# Urban district in Munich
rent$area <- as.factor(rent$area)
# Decade of construction
rent$year <- as.factor(floor(rent$year / 10) * 10)
# Number of rooms
rent$rooms <- as.factor(rent$rooms)
# Quality of the house with levels "fair", "good" and "excellent"
rent$quality <- as.factor(rent$good + 2 * rent$best)
levels(rent$quality) <- c("fair", "good", "excellent")
```
<span id="page-19-0"></span>20  $p$ 

#### <span id="page-20-0"></span>plot.glmsmurf 21

```
# Floor space divided in categories (0, 30), [30, 40), ..., [130, 140)
sizeClasses <- c(0, seq(30, 140, 10))
rent$size <- as.factor(sizeClasses[findInterval(rent$size, sizeClasses)])
# Is warm water present?
rent$warm <- factor(rent$warm, labels = c("yes", "no"))
# Is central heating present?
rent$central <- factor(rent$central, labels = c("yes", "no"))
# Does the bathroom have tiles?
rent$tiles <- factor(rent$tiles, labels = c("yes", "no"))
# Is there special furniture in the bathroom?
rent$bathextra <- factor(rent$bathextra, labels = c("no", "yes"))
# Is the kitchen well-equipped?
rent$kitchen <- factor(rent$kitchen, labels = c("no", "yes"))
# Create formula with 'rentm' as response variable,
# 'area' with a Generalized Fused Lasso penalty,
# 'year', 'rooms', 'quality' and 'size' with Fused Lasso penalties
# where the reference category for 'year' is changed to 2000,
# 'warm' and 'central' are in one group for the Group Lasso penalty,
# 'tiles' and 'bathextra' are not regularized and
# 'kitchen' has a Lasso penalty
formu \le rentm \sim p(area, pen = "gflasso") +
  p(year, pen = "flasso", refcat = 2000) + p(rooms, pen = "flasso") +
  p(quality, pen = "flasso") + p(size, pen = "flasso") +
  p(warm, pen = "grouplasso", group = 1) + p(central, pen = "grouplasso", group = 1) +
  p(tiles, pen = "none") + bathextra +
  p(kitchen, pen = "lasso")
# Fit a multi-type regularized GLM using the SMuRF algorithm.
# We use standardization adaptive penalty weights based on an initial GLM fit.
munich.fit <- glmsmurf(formula = formu, family = gaussian(), data = rent,
                       pen.weights = "glm.stand", lambda = 0.1)
# Model summary
summary(munich.fit)
```
<span id="page-20-1"></span>plot.glmsmurf *Plot Coefficients of Estimated Model*

#### **Description**

Function to plot the coefficients of the estimated model.

```
## S3 method for class 'glmsmurf'
plot(x, xlab = "Index", ylab = "Estimated coefficients", basic = FALSE, \dots)
```
#### Arguments

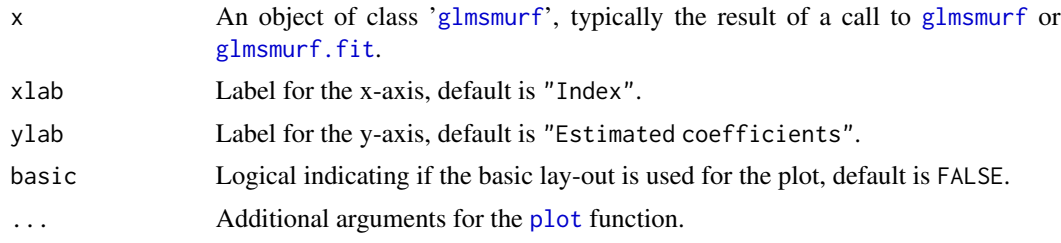

# Details

When basic=FALSE, the improved lay-out for the plot is used. Per predictor, groups of equal coefficients are indicated in the same color (up to 8 colors), and zero coefficients are indicated by grey squares.

#### See Also

[plot\\_reest](#page-24-1), [coef.glmsmurf](#page-2-2), [summary.glmsmurf](#page-29-1), [glmsmurf](#page-6-1), [glmsmurf-class](#page-12-1)

#### Examples

## See example(glmsmurf) for examples

<span id="page-21-1"></span>plot\_lambda *Plot Goodness-of-Fit Statistics or Information Criteria*

# Description

Function to plot the goodness-of-fit statistics or information criteria as a function of lambda when lambda is selected in-sample, out-of-sample or using cross-validation.

#### Usage

```
plot_lambda(x, ...)
## S3 method for class 'glmsmurf'
plot_lambda(
  x,
  xlab = NULL,
  ylab = NULL,
  lambda.opt = TRUE,
  cv1se = TRUE,
```

```
log.lambda = TRUE,
...
```
#### Arguments

 $\mathcal{L}$ 

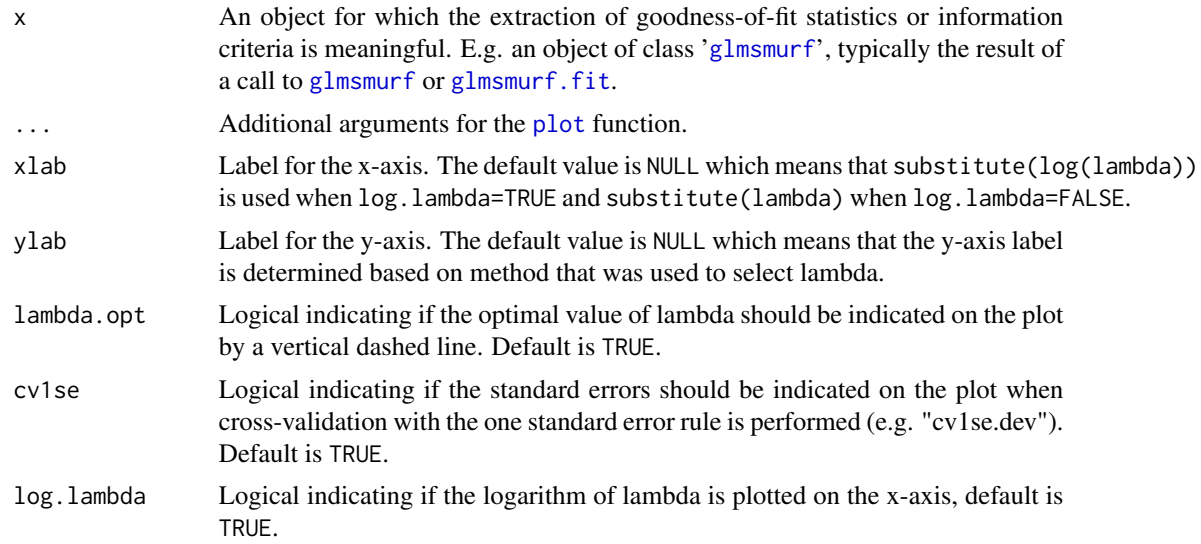

#### Details

This plot can only be made when lambda is selected in-sample, out-of-sample or using crossvalidation (possibly with the one standard error rule), see the lambda argument of [glmsmurf](#page-6-1).

#### See Also

[glmsmurf](#page-6-1), [glmsmurf-class](#page-12-1)

# Examples

```
# Munich rent data from catdata package
data("rent", package = "catdata")
# The considered predictors are the same as in
# Gertheiss and Tutz (Ann. Appl. Stat., 2010).
# Response is monthly rent per square meter in Euro
# Urban district in Munich
rent$area <- as.factor(rent$area)
# Decade of construction
rent$year <- as.factor(floor(rent$year / 10) * 10)
# Number of rooms
```

```
rent$rooms <- as.factor(rent$rooms)
# Quality of the house with levels "fair", "good" and "excellent"
rent$quality <- as.factor(rent$good + 2 * rent$best)
levels(rent$quality) <- c("fair", "good", "excellent")
# Floor space divided in categories (0, 30), [30, 40), ..., [130, 140)
sizeClasses < -c(0, seq(30, 140, 10))rent$size <- as.factor(sizeClasses[findInterval(rent$size, sizeClasses)])
# Is warm water present?
rent$warm <- factor(rent$warm, labels = c("yes", "no"))
# Is central heating present?
rent$central <- factor(rent$central, labels = c("yes", "no"))
# Does the bathroom have tiles?
rent$tiles <- factor(rent$tiles, labels = c("yes", "no"))
# Is there special furniture in the bathroom?
rent$bathextra <- factor(rent$bathextra, labels = c("no", "yes"))
# Is the kitchen well-equipped?
rent$kitchen <- factor(rent$kitchen, labels = c("no", "yes"))
# Create formula with 'rentm' as response variable,
# 'area' with a Generalized Fused Lasso penalty,
# 'year', 'rooms', 'quality' and 'size' with Fused Lasso penalties,
# and the other predictors with Lasso penalties.
formu \le- rentm \sim p(area, pen = "gflasso") +
  p(year, pen = "flasso") + p(rooms, pen = "flasso") +
  p(quality, pen = "flasso") + p(size, pen = "flasso") +
  p(warm, pen = "lasso") + p(central, pen = "lasso") +p(tiles, pen = "lasso") + p(bathextra, pen = "lasso") +
  p(kitchen, pen = "lasso")
# Fit a multi-type regularized GLM using the SMuRF algorithm and select the optimal value of lambda
# using cross-validation (with the deviance as loss measure and the one standard error rule).
# We use standardization adaptive penalty weights based on an initial GLM fit.
# The number of values of lambda to consider in cross-validation is
# set to 10 using the control argument (default is 50).
munich.fit.cv <- glmsmurf(formula = formu, family = gaussian(), data = rent,
                          pen.weights = "glm.stand", lambda = "cv1se.dev",
                          control = list(lambda.length = 10L, ncores = 1L))
```

```
# Plot average deviance over cross-validation folds as a function of the logarithm of lambda
plot_lambda(munich.fit.cv)
# Zoomed plot
plot_lambda(munich.fit.cv, xlim = c(-7, -3.5), ylim = c(1575, 1750))
```
<span id="page-24-1"></span><span id="page-24-0"></span>

# Description

Function to plot the coefficients of the re-estimated model.

#### Usage

```
plot_reest(x, ...)
## S3 method for class 'glmsmurf'
plot_reest(
  x,
 xlab = "Index",
 ylab = "Re-estimated coefficients",
 basic = FALSE,
  ...
)
```
#### Arguments

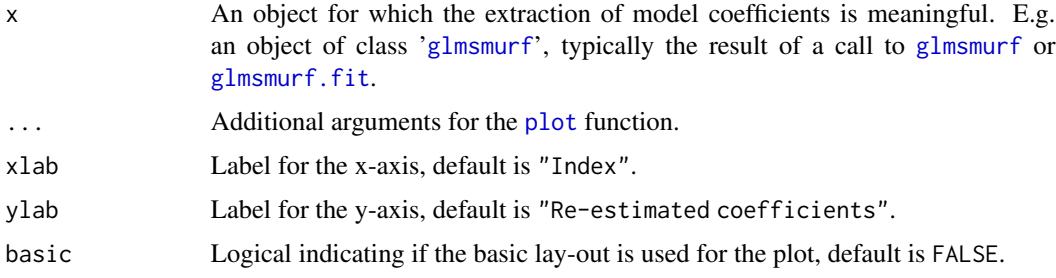

#### Details

When the re-estimated model is not included in x, the coefficients of the estimated model in x are plotted with a warning.

See [plot.glmsmurf](#page-20-1) for more details.

#### See Also

[plot.glmsmurf](#page-20-1), [coef\\_reest](#page-2-1), [summary.glmsmurf](#page-29-1), [glmsmurf](#page-6-1), [glmsmurf-class](#page-12-1)

# Examples

## See example(glmsmurf) for examples

<span id="page-25-1"></span><span id="page-25-0"></span>predict.glmsmurf *Predictions Using Estimated Model*

#### Description

Function to obtain predictions using the estimated model.

# Usage

```
## S3 method for class 'glmsmurf'
predict(
  object,
  newdata = NULL,
  newoffset = NULL,
  type = c("link", "response", "terms"),
  ...
\mathcal{L}
```
# Arguments

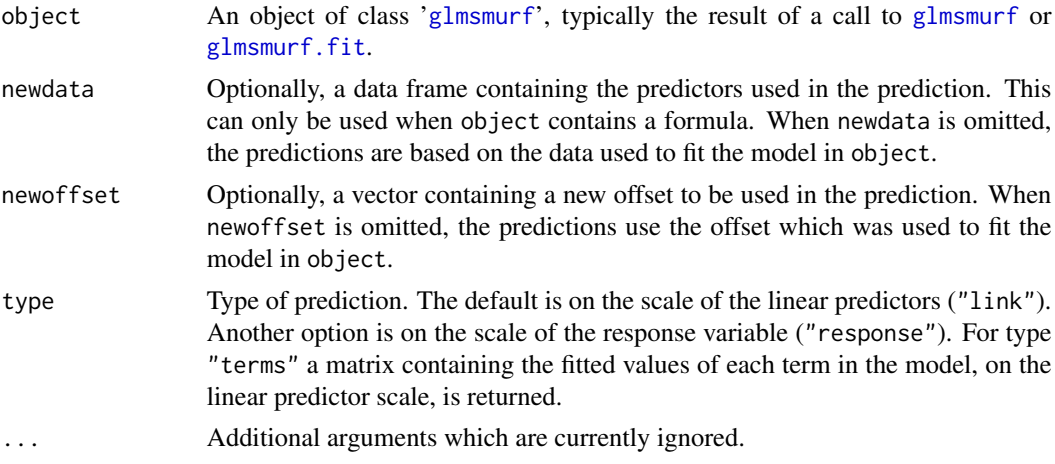

#### Value

A vector containing the predicted values using the estimated model in object.

#### See Also

[predict\\_reest](#page-26-1), [predict.glm](#page-0-0), [predict](#page-0-0), [glmsmurf](#page-6-1), [glmsmurf-class](#page-12-1)

#### Examples

## See example(glmsmurf) for examples

<span id="page-26-1"></span><span id="page-26-0"></span>

#### Description

Function to obtain predictions using the re-estimated model.

# Usage

```
predict_reest(object, ...)
## S3 method for class 'glmsmurf'
predict_reest(
 object,
 newdata = NULL,
 newoffset = NULL,
  type = c("link", "response", "terms"),
  ...
)
```
#### Arguments

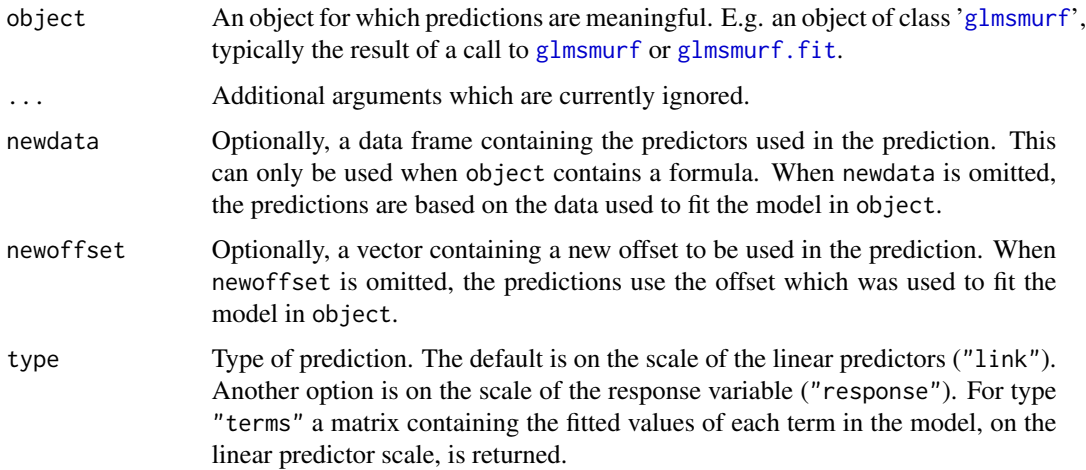

# Value

A vector containing the predicted values using the re-estimated model in object, when this is available, or, otherwise, the predicted values using the estimated model in object with a warning.

#### See Also

[predict.glmsmurf](#page-25-1), [predict.glm](#page-0-0), [predict](#page-0-0), [glmsmurf](#page-6-1), [glmsmurf-class](#page-12-1)

# Examples

## See example(glmsmurf) for examples

<span id="page-27-1"></span>residuals.glmsmurf *Residuals of Estimated Model*

# Description

Function to extract the residuals of the estimated model. resid is an *alias* for it.

# Usage

```
## S3 method for class 'glmsmurf'
residuals(
 object,
  type = c("deviance", "pearson", "working", "response", "partial"),
  ...
\lambda## S3 method for class 'glmsmurf'
resid(
 object,
  type = c("deviance", "pearson", "working", "response", "partial"),
  ...
\lambda
```
# Arguments

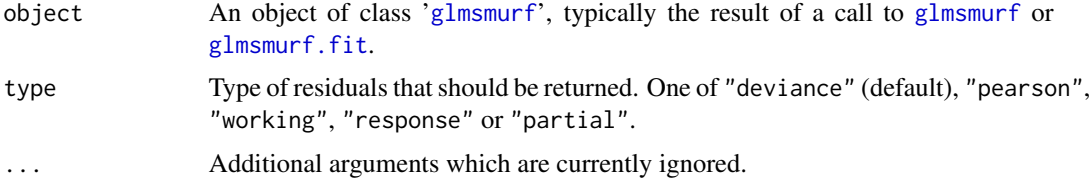

#### Details

See glm. summaries for an overview of the different types of residuals.

# Value

A vector containing the residuals of the estimated model in object.

# See Also

[residuals\\_reest](#page-28-1), [residuals](#page-0-0), [glm.summaries](#page-0-0), [glmsmurf-class](#page-12-1)

<span id="page-27-0"></span>

# <span id="page-28-0"></span>residuals\_reest 29

#### Examples

## See example(glmsmurf) for examples

<span id="page-28-1"></span>residuals\_reest *Residuals of Re-estimated Model*

# Description

Function to extract the residuals of the re-estimated model. resid\_reest is an *alias* for it.

#### Usage

```
residuals_reest(object, ...)
## S3 method for class 'glmsmurf'
residuals_reest(
 object,
  type = c("deviance", "pearson", "working", "response", "partial"),
  ...
\lambdaresid_reest(object, ...)
## S3 method for class 'glmsmurf'
resid_reest(
 object,
  type = c("deviance", "pearson", "working", "response", "partial"),
  ...
)
```
#### Arguments

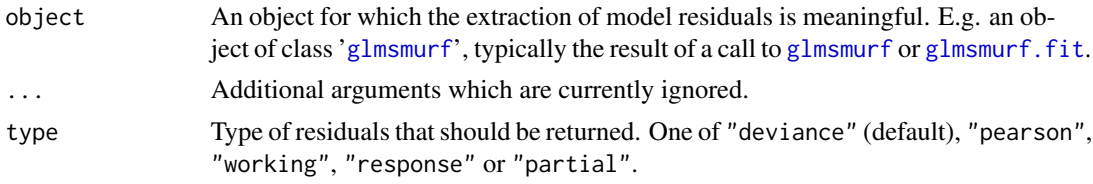

# Details

See glm. summaries for an overview of the different types of residuals.

#### Value

A vector containing the residuals of the re-estimated model in object when they are available, or, otherwise, the residuals of the estimated model in object with a warning.

# <span id="page-29-0"></span>See Also

[residuals.glmsmurf](#page-27-1), [residuals](#page-0-0), [glm.summaries](#page-0-0), [glmsmurf-class](#page-12-1)

# Examples

## See example(glmsmurf) for examples

<span id="page-29-1"></span>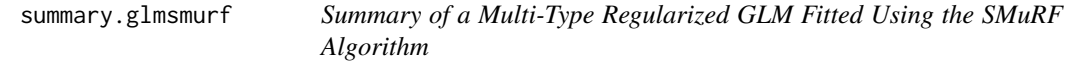

# Description

Function to print a summary of a glmsmurf-object.

# Usage

```
## S3 method for class 'glmsmurf'
summary(object, digits = 3L, ...)
```
# Arguments

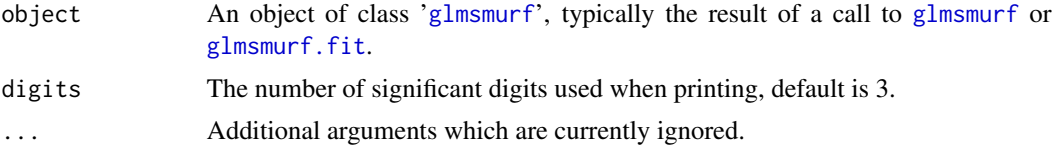

# See Also

[summary.glm](#page-0-0), [glmsmurf](#page-6-1), [glmsmurf-class](#page-12-1)

# Examples

## See example(glmsmurf) for examples

# <span id="page-30-0"></span>Index

coef, *[3,](#page-2-0) [4](#page-3-0)*, *[16](#page-15-0)* coef.glmsmurf, [3,](#page-2-0) *[4](#page-3-0)*, *[22](#page-21-0)* coef\_reest, *[3](#page-2-0)*, [3,](#page-2-0) *[16](#page-15-0)*, *[25](#page-24-0)* coefficients.glmsmurf *(*coef.glmsmurf*)*, [3](#page-2-0) coefficients\_reest *(*coef\_reest*)*, [3](#page-2-0) detectCores, *[18](#page-17-0)* deviance, *[5](#page-4-0)*, *[16](#page-15-0)* deviance.glmsmurf, [4,](#page-3-0) *[5](#page-4-0)* deviance\_reest, *[5](#page-4-0)*, [5,](#page-4-0) *[16](#page-15-0)* family, *[9](#page-8-0)*, *[14](#page-13-0)*, *[16](#page-15-0)* fitted, *[6,](#page-5-0) [7](#page-6-0)*, *[16](#page-15-0)* fitted.glmsmurf, [6,](#page-5-0) *[7](#page-6-0)* fitted\_reest, *[6](#page-5-0)*, [7,](#page-6-0) *[16](#page-15-0)* formula, *[9](#page-8-0)* glm, *[11](#page-10-0)*, *[13](#page-12-0)[–15](#page-14-0)*, *[17,](#page-16-0) [18](#page-17-0)* glm.control, *[19](#page-18-0)* glm.summaries, *[28](#page-27-0)[–30](#page-29-0)* glmsmurf, *[3](#page-2-0)[–7](#page-6-0)*, [7,](#page-6-0) *[13](#page-12-0)*, *[15–](#page-14-0)[17](#page-16-0)*, *[19,](#page-18-0) [20](#page-19-0)*, *[22,](#page-21-0) [23](#page-22-0)*, *[25](#page-24-0)[–30](#page-29-0)* glmsmurf-class, [13](#page-12-0) glmsmurf.control, *[10,](#page-9-0) [11](#page-10-0)*, *[15,](#page-14-0) [16](#page-15-0)*, [17](#page-16-0) glmsmurf.fit, *[3](#page-2-0)[–7](#page-6-0)*, *[13](#page-12-0)*, *[15](#page-14-0)*, *[19](#page-18-0)*, *[22,](#page-21-0) [23](#page-22-0)*, *[25–](#page-24-0)[30](#page-29-0)*

lm, *[17](#page-16-0)*

p, *[9](#page-8-0)*, *[11](#page-10-0)*, [19](#page-18-0) plot, *[16](#page-15-0)*, *[22,](#page-21-0) [23](#page-22-0)*, *[25](#page-24-0)* plot.glmsmurf, [21,](#page-20-0) *[25](#page-24-0)* plot\_lambda, *[16](#page-15-0)*, [22](#page-21-0) plot\_reest, *[16](#page-15-0)*, *[22](#page-21-0)*, [25](#page-24-0) predict, *[16](#page-15-0)*, *[26,](#page-25-0) [27](#page-26-0)* predict.glm, *[26,](#page-25-0) [27](#page-26-0)* predict.glmsmurf, [26,](#page-25-0) *[27](#page-26-0)* predict\_reest, *[16](#page-15-0)*, *[26](#page-25-0)*, [27](#page-26-0)

resid.glmsmurf *(*residuals.glmsmurf*)*, [28](#page-27-0) resid\_reest *(*residuals\_reest*)*, [29](#page-28-0) residuals, *[16](#page-15-0)*, *[28](#page-27-0)*, *[30](#page-29-0)*

residuals.glmsmurf, [28,](#page-27-0) *[30](#page-29-0)* residuals\_reest, *[16](#page-15-0)*, *[28](#page-27-0)*, [29](#page-28-0)

smurf *(*smurf-package*)*, [2](#page-1-0) smurf-package, [2](#page-1-0) speedglm, *[15](#page-14-0)*, *[18](#page-17-0)* summary, *[16](#page-15-0)* summary.glm, *[30](#page-29-0)* summary.glmsmurf, *[3](#page-2-0)[–5](#page-4-0)*, *[22](#page-21-0)*, *[25](#page-24-0)*, [30](#page-29-0)

terms, *[16](#page-15-0)*